CS 111: Program Design I Lecture 21: Midterm postmortem, HTML Law, Start Networks

> Robert H. Sloan & Richard Warner University of Illinois at Chicago November 12, 2019

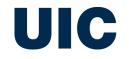

#### **MIDTERM POSTMORTEM**

## Based on grading to date

- There will be an extremely wide range of grades
- Significant minority of class had difficulty writing the functions

And Crawler deadline extension from Friday night to Monday night

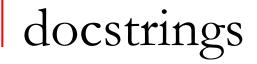

- Unique to Python among popular languages (and all languages that Prof. Sloan knows)
- Distinct from Python comments; (so far) CS 111 has never asked you to write comments (have asked for docstrings!)
- Docstrings not very similar to comments in other languages
  - So if you know Java or something, don't try to use docstring like comments in that language
- Exactly one per function, must be immediately after def line
- def an\_example\_function(a\_formal\_parameter):
  - " " "This is only place for docstring!" " "

#### Functions: Most important analysis

- First question to ask when you have to design function:
  - What is number of input parameters and type of each, and
  - □ Is there a return value? And if so,
  - What type is it?

# For loop vs. while loop

- When you need to count and/or use a sequence of integers
  - Almost always easier to use for loop rather than while loop
  - Easier =
    - Less likely to make mistakes
    - Easier for humans to read
    - Easier for you to read

## What is a for loop over (most of the time)

- for item in a\_list
- for ch in a\_string
- for i in range(n)
- for i in range(start, end)
- for i in range(start, end, skip)
- Much less common: for i in range(len(list\_or\_string))
- WRONG: for i in len(anything)

# No, no no, please no!

```
Accumulator pattern
```

Occurs again and again

<sometimes need set-up work here first>
answer\_holder = <appropriate start/nil value>
for i in <something, often range statement>:
 answer\_holder = adjustment for i case
return answer\_holder

# Midterm programming solutions live in Spyder

Starting with factorial, as example of accumulator pattern

#### Remark: Can always convert numerical for to while

for is there to make life better, not because we have to have it

#### Generic conversion

```
answer_h = <start/nil value>
for i in range(a, b, s):
    answer_h = update for i
return answer_h
```

```
answer_h = <start/nil value>
i = a
while i < b:
    answer_h = update for i
    i += s
return answer_h</pre>
```

# And factorial conversion at Spyder

#### WEB CRAWLER

```
def crawl(start, limit):
```

```
to visit = [start]
visited = [ ]
while to visit:
    address = to visit.pop()
    if address not in visited:
        content = text @ URL address
#(earlier)
        do the visit(page, emails, etc.)
        visited.append(address)
        if len(visited) >= limit:
            break
```

#### Crawl and Scrape!

- Crawlers crawl for a purpose
- Our assignment: Grab email addresses
- Could just as easily grab all .jpg or all .mp3 or all ... files
- Or, a search engine:
  - Build a dictionary showing which words/phrases show up on which web pages
- Or ...

### A LITTLE ABOUT WHAT'S ON A WEBPAGE: HTML

## HTML is a markup language

- That has evolved
- Was simple c. 1996, and pretty simple c. 2005
  - Now, people want to control look-and-feel of page down to pixels and fonts.
  - Plus, we want to grab information more easily out of Web pages.
    - Leading to XML, the eXtensible Markup Language.
    - XML allows for new kinds of markup languages (that, say, explicitly identify prices or stock ticker codes) for business purposes.

## Four kinds of HTML languages

- <sup>1</sup> Original HTML: Simple, what the earliest browsers understood.
- <sup>2.</sup> CSS, Cascading Style Sheets
  - Ways of defining more of the formatting instructions than HTML allowed.
- (3a) XHTML: HTML re-defined in terms of XML.
  - A little more complicated to use, but more standardized, more flexible, more powerful.
  - Never 100% caught on
- (3b) HTML 5: Today's standard; subsumes XHTML
  - Many new syntactic elements for multimedia and graphical content

### Markup means adding tags

- A markup language adds tags to regular text to identify its parts
- Tag in HTML enclosed by <angle brackets>
- Most tags have starting tag and ending tag
  - A paragraph is identified by a at its start and a at its end
  - A heading is identified by a <h1> at its start and a </h1> at its end

#### HTML is just text in a file

- Enter text and tags in just plain ole ordinary text file.
- Use extension ".html" (".htm" if your computer only allows three characters) to indicate HTML.
- Any text or code editor (e.g., WordPad, TextEdit, VS Code) works just fine for editing and saving HTML files.

#### Parts of a Web Page

#### <!DOCTYPE html> <html> <head> <title>The simplest possible web page</title> </head> No, it doesn't <body> matter where <h1>A Simple Heading</h1> you put returns This is a paragraph in the simplest or extra spaces possible Web page. </body> </html>

#### Parts of a Web Page

#### Start with a DOCTYPE

- □ It tells browsers what kind of language you're using below.
- Whole document is enclosed in <html> </html> tags.
  - The heading is enclosed with <head> </head></head></hea
    - That's where you put the <title> </title></title>
  - The body is enclosed with <body> </body></body></body>
    - That's where you put <h1> headings and paragraphs.

## First page of crawler sample site

<!DOCTYPE html PUBLIC "-//W3C//DTD HTML 4.01 Transitional//EN">

#### <html>

```
<head> <meta http-equiv="content-type" content="text/html; charset=UTF-8">
```

```
<title>crawlerstart</title>
```

#### </head>

```
<body> <h1>Welcome to the CS 111 Webcrawler Start Page!</h1>
```

```
<br>
```

Here we have the email addresses of some of our favorite students:<br>

```
OMMITTED TEXT TO MAKE IT FIT ON ONE SLIDE
```

```
And we have links to some other pages such as
```

<a href="https://www.cs.uic.edu/%7Esloan/CS111Law/Page42.html">this one</a> that is linked from
<a href="https://www.cs.uic.edu/%7Esloan/CS111Law/crawlerstart.html">right here</a><br> 
And <a href="https://www.cs.uic.edu/%7Esloan/CS111Law/page7.html">this one</a> too!<br>

</body>

</html>

## Other things in HTML

- We're simplifying these tags a bit.
- More can go in the <head>
  - uic.edu header (checked early November 2018) had 327 lines in head, of which about 325 are a combination of:
    - Javascript (tons of it)
    - References to documents like cascading style sheets
- The <body> tag can also, e.g., set colors.
  - olive <body bgcolor="#fffffff" text="#000000" link="#3300cc"</p>
    alink="#cc0033" vlink="#550088">

# HTML is not a programming language

- Using HTML is called "coding" and it is about getting your codes right.
- But it's not about coding programs.
- HTML has no
  - Loops
  - IFs
  - Variables
  - Data types
  - Ability to read and write files
- Bottom line: HTML does not communicate process!